## **SOAP Autorisierung**

## **Wichtiger Hinweis**

Ab der JAXForms Version 4.80.2 wird bei REST und SOAP-Schnittstellen [OAuth2 zur Autorisierung](https://wiki.jaxforms.com/display/JAXFORMS25/Autorisierung) verwendet, worüber ein zeitlich begrenztes Token bezogen werden kann.

## Um Zugriff auf ein WebService Operation zu erhalten muss im SOAP Header ein Zugangs-Token angegeben werden.

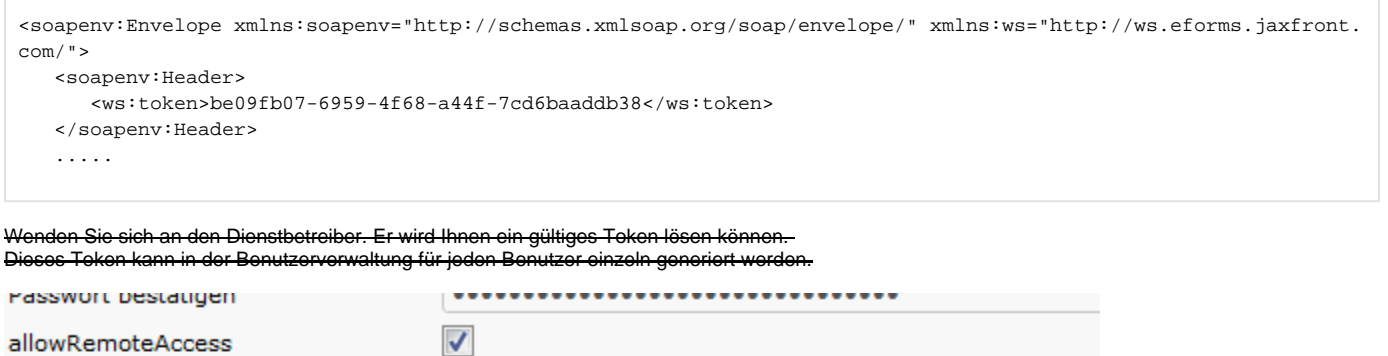

be09fb07-6959-4f68-a44f-7cd6baaddb38

Gruppen

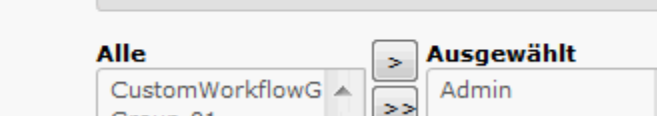